# How to navigate the learner landing page

#### **Course search**

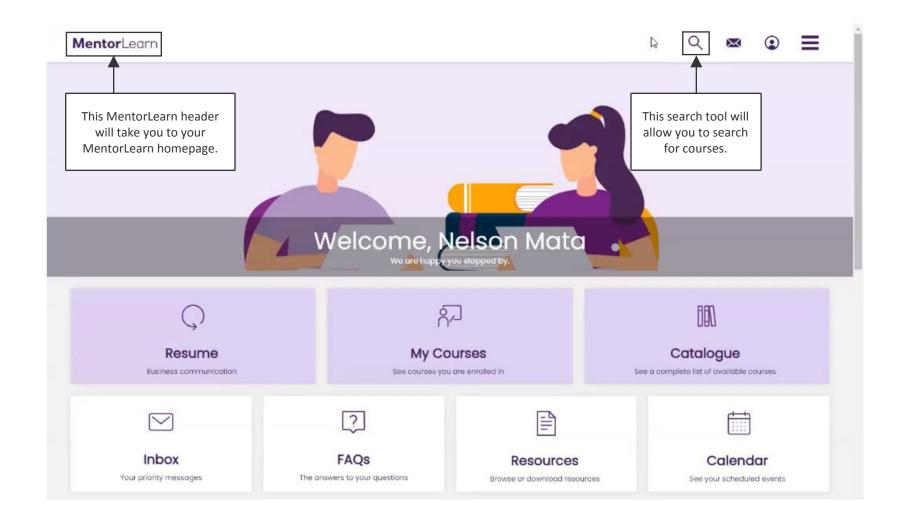

### Messages

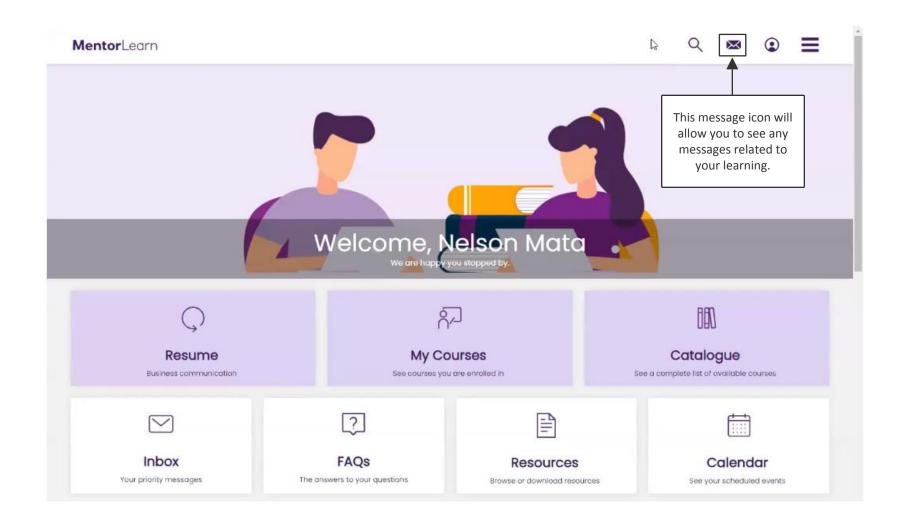

#### **Profile**

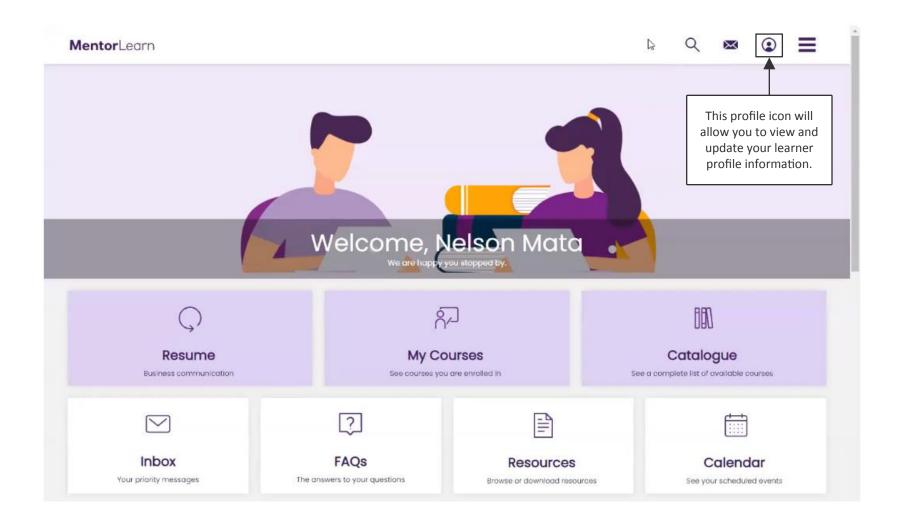

#### Menu

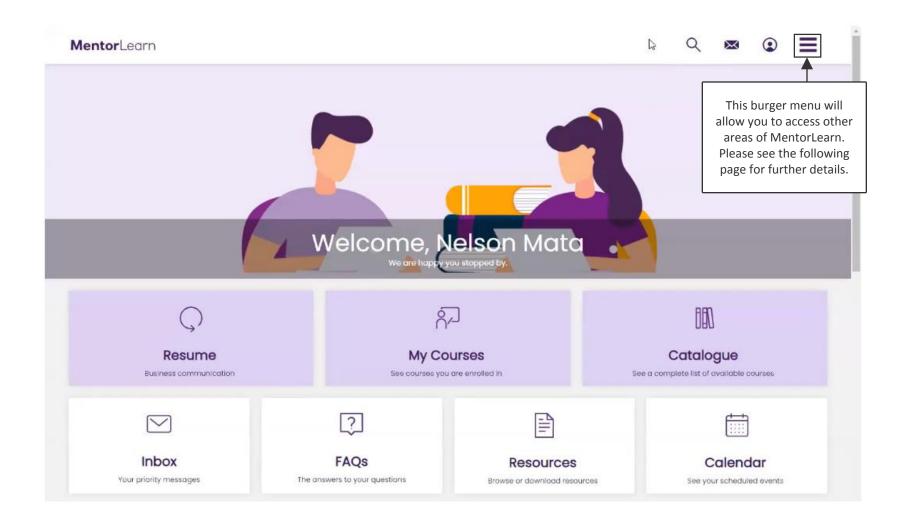

# Menu options

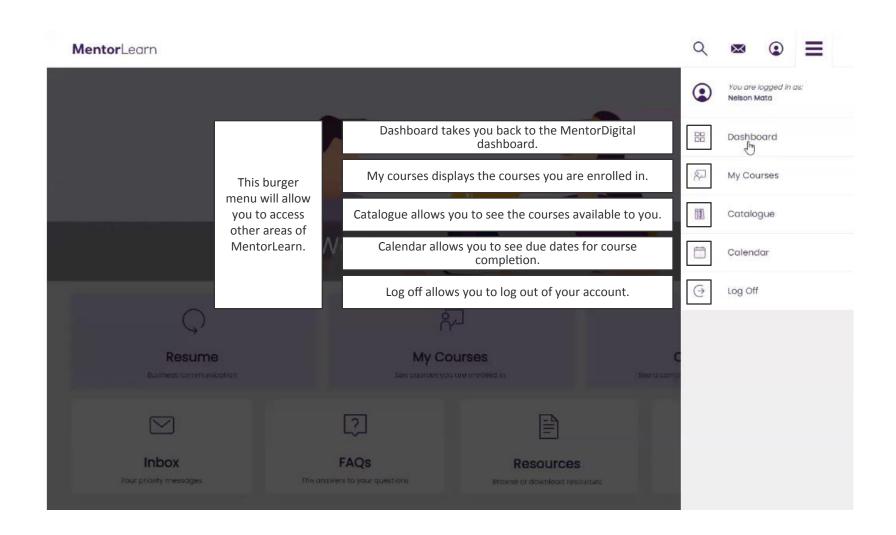

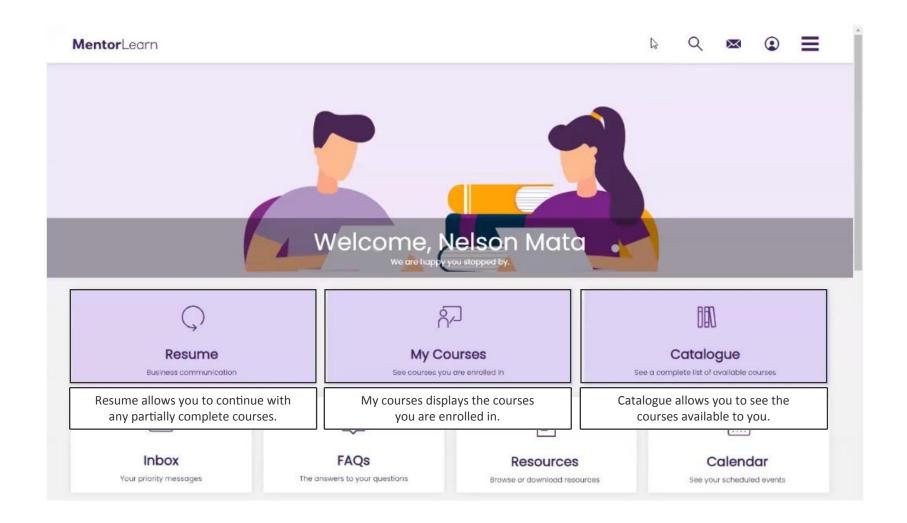

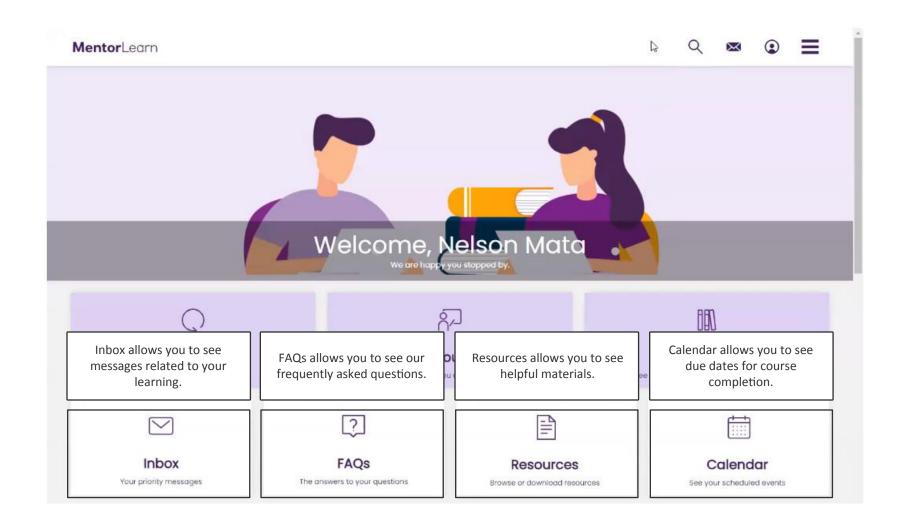

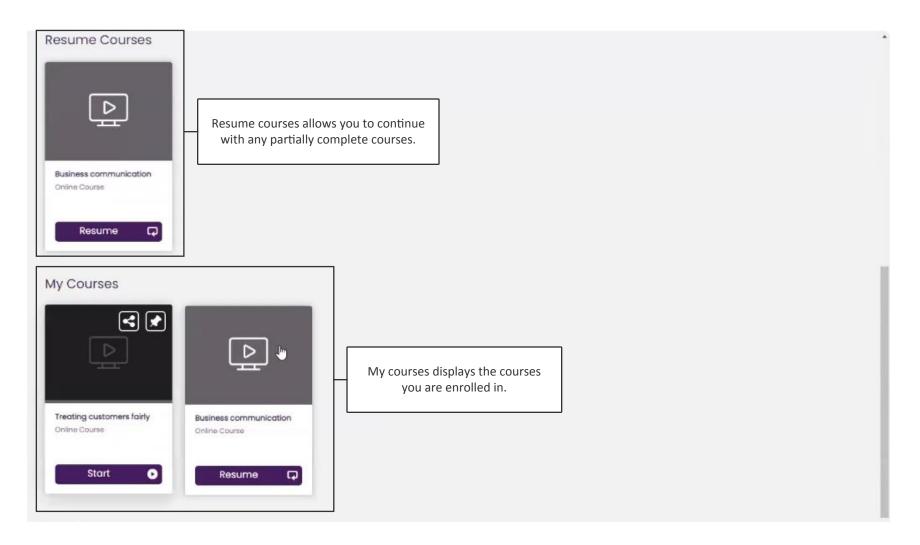

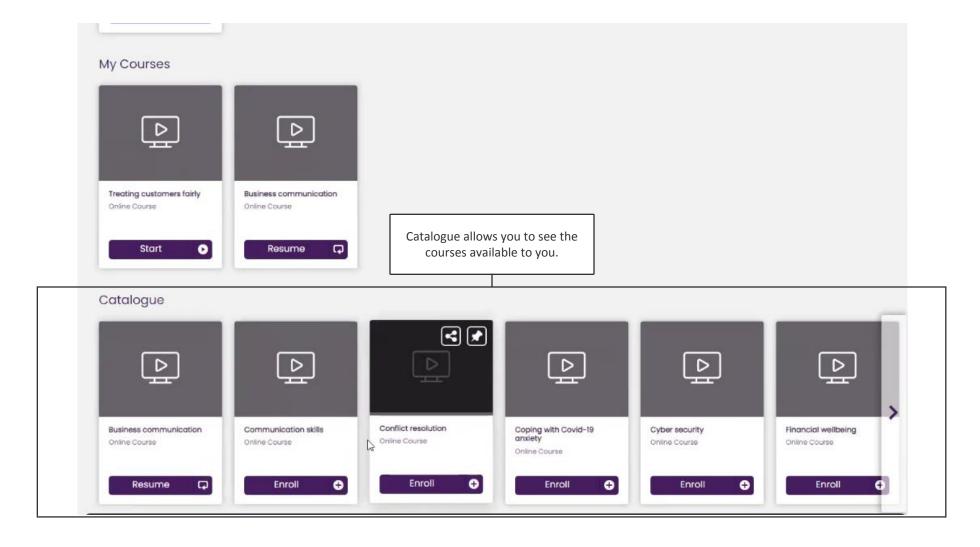